# **OCR's** *post-results* **services and fees: January 2024 series**

## **There are a number of options available if you have a concern about a result.**

Here's a quick guide to your main options: requesting one of our **reviews of results** or getting hold of a copy of a marked exam paper (**access to scripts**). If you still have a concern after this, we offer an appeals service. Students should speak to a teacher or exams officer at their school or college about post-results services.

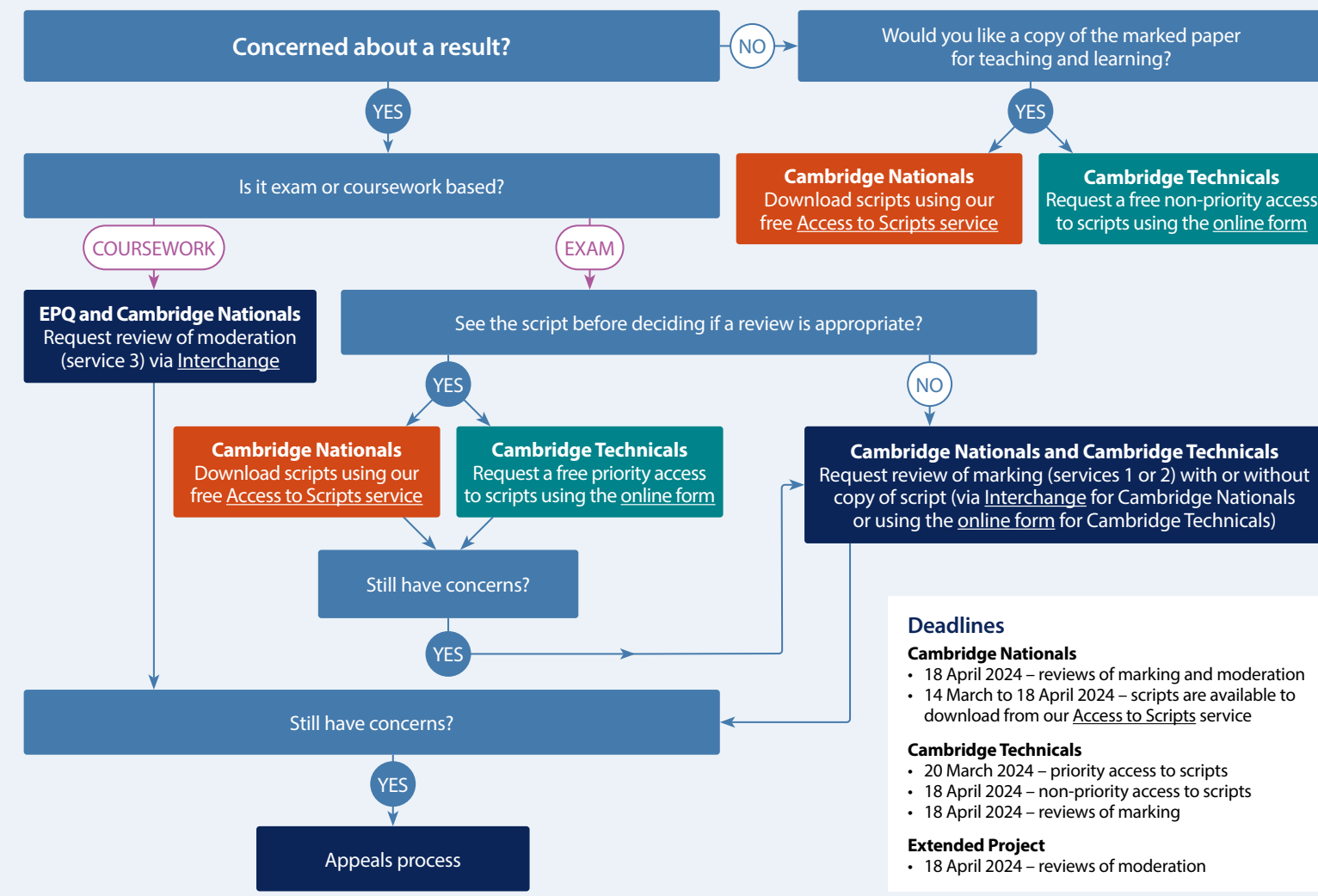

**All post-results services must be requested via a school or college.**

all candidates you believe

**Service 2a and 2b Review of marking** for Cambridge Technicals Performing Arts units where an access to scripts is not available (see [our website\)](https://www.ocr.org.uk/administration/cambridge-technicals/post-results/reviews-of-marking/#services-2a-and-2b-voc). **Service 3**

**Review of moderation (£284.50)** – Review of the original moderation to ensure assessment criteria have been fairly, reliably, and consistently applied.

**Copy of script A PDF copy of the reviewed script (£15.75)**  is available after the review or clerical re-check has been completed. **Missing and incomplete results** 

**(M I R)**

are affected.

## **Our services** *explained*

## **Access to scripts – Cambridge Nationals**

**A PDF copy of the original marked script (free)** to help you decide whether to request a review of marking and to support teaching and learning. Exams officers can download copies of scripts using our on-demand service, [Access to Scripts,](https://sso.cambridge.org/login) accessed

via our single sign-on service, My Cambridge – visit [our website](https://www.ocr.org.uk/administration/support-and-tools/access-to-scripts/) for step-by step instructions.

## **Access to scripts – Cambridge Technicals**

## **Priority (free)** – A PDF

copy of the original marked script to help you decide whether to request a review.

**Non-priority for teaching and learning (free)** – As priority but not guaranteed to be delivered before the review deadline.

## **Service 1**

**Clerical re-check (£10.75)**  of all procedures leading to the issue of a result.

## **Service 2**

#### **Review of marking (£61.50)** to ensure the agreed mark scheme has

been applied correctly. If you are concerned about a group of candidates, you should submit requests for

### **Late certification** Request when a

An investigation to check if a result indicator – no result (X), partial absence  $(\#)$  or pending  $(Q)$  – has been wrongly applied (**free**).

certification entry has not been made for a Cambridge Nationals qualification (**free**).

Oxford Cambridge and RSA

For further details of services, fees and charging policy, visit **[ocr.org.uk/prs](http://ocr.org.uk/prs)**